# **Часть I**

[Урок 1: Построение простого помещения](https://www.youtube.com/v/EljTtFPiu6Y&autoplay=1) [Урок 2: Укладка плитки](https://www.youtube.com/v/irWSKOWGl5I&autoplay=1) [Урок 3: Установка двери и расчет плитки](https://www.youtube.com/v/5aLbtplwY18&autoplay=1) [Урок 4: Сохранение и загрузка проекта](https://www.youtube.com/v/P0IeBaUsQwg&autoplay=1) [Урок 5: Развёртка](https://www.youtube.com/v/CRe65JaICzQ&autoplay=1)

# **Часть II**

[Урок 1: Визуализация](https://www.youtube.com/v/cVtQP24uQao&autoplay=1) [Урок 2: Освещение](https://www.youtube.com/v/Tgv2qx-Kyoo&autoplay=1) [Урок 4: Солнечный свет](https://www.youtube.com/v/e4uEglERcGo&autoplay=1)

# **Часть III**

[Урок 1: Построение сложного помещения](https://www.youtube.com/v/dYBSqEWeuM4&autoplay=1) [Урок 2: Работа с объектами](https://www.youtube.com/v/vY5z3-3DkOY&autoplay=1) [Урок 3: Замена цвета затирки](https://www.youtube.com/v/Qz67pbvDjU8&autoplay=1)

# **Часть IV**

[Урок 1: Бордюр](https://www.youtube.com/v/4oTbBUakLhA&autoplay=1) [Урок 2: Врезки](https://www.youtube.com/v/7Q9pOlUbksU&autoplay=1)

# **Часть V**

[Урок 1: Установка короба](https://www.youtube.com/v/9wFL1aXqZxw&autoplay=1) [Урок 2: Короб для ванной](https://www.youtube.com/v/TeulkMRMKFo&autoplay=1) [Урок 3: Установка ниши](https://www.youtube.com/v/bDIQ8H7yQOA&autoplay=1)

# **Часть VI**

[Урок 1: Области](https://www.youtube.com/v/66aurIYTq1w&autoplay=1) [Урок 2: Мансарда](https://www.youtube.com/v/oDWw-5_pJ1M&autoplay=1) [Урок 3: Зеркало](https://www.youtube.com/v/sq_rXPMNFuo&autoplay=1)

# **Kerama Marazzi 3D. Руководство пользователя**

 [Обзор](https://3d.kerama-marazzi.com/doku.php?id=setup:обзор) [Глоссарий](https://3d.kerama-marazzi.com/doku.php?id=setup:глоссарий) [Алфавитный указатель](https://3d.kerama-marazzi.com/doku.php?id=setup:алфавитный_указатель)

## **Установка и эксплуатация**

 [Установка](https://3d.kerama-marazzi.com/doku.php?id=setup:установка) [Обновление](https://3d.kerama-marazzi.com/doku.php?id=setup:обновление) [Ручное обновление](https://3d.kerama-marazzi.com/doku.php?id=setup:ручное_обновление) [Эксплуатация и обслуживание USB-ключа](https://3d.kerama-marazzi.com/doku.php?id=setup:usb)

# **Интерфейс и навигация**

 [Интерфейс программы](https://3d.kerama-marazzi.com/doku.php?id=setup:интерфейс_программы) [Создание, сохранение, загрузка проекта](https://3d.kerama-marazzi.com/doku.php?id=setup:создание_сохранение_загрузка_проекта) [Горячие клавиши](https://3d.kerama-marazzi.com/doku.php?id=setup:горячие_клавиши) [Режим векторного редактора](https://3d.kerama-marazzi.com/doku.php?id=setup:режим_векторного_редактора) [3D](https://3d.kerama-marazzi.com/doku.php?id=setup:3d)

## **Построение помещения**

#### **[Создание нового проекта](https://3d.kerama-marazzi.com/doku.php?id=construction:создание_нового_проекта)**

 [Построение прямоугольного помещения](https://3d.kerama-marazzi.com/doku.php?id=construction:построение_прямоугольного_помещения) [Построение сложного помещения](https://3d.kerama-marazzi.com/doku.php?id=construction:построение_сложного_помещения)

#### **Векторный редактор**

 [Навигация и масштабирование](https://3d.kerama-marazzi.com/doku.php?id=construction:навигация_и_масштабирование) [Инструменты рисования - примитивы](https://3d.kerama-marazzi.com/doku.php?id=construction:примитивы) [Построение по координатам](https://3d.kerama-marazzi.com/doku.php?id=construction:построение_контура_по_координатам) [Виды привязок](https://3d.kerama-marazzi.com/doku.php?id=construction:виды_привязок) [Сетка](https://3d.kerama-marazzi.com/doku.php?id=construction:сетка) [Инструменты редактирования](https://3d.kerama-marazzi.com/doku.php?id=construction:инструменты_редактирования) [Редактирование контура помещения](https://3d.kerama-marazzi.com/doku.php?id=construction:edition)

#### **Особые типы помещений**

#### [Мансарда](https://3d.kerama-marazzi.com/doku.php?id=construction:мансарда)

# **Укладка плитки**

 [Каталог и буфер укладки](https://3d.kerama-marazzi.com/doku.php?id=putting:новый_каталог) [Укладка плитки](https://3d.kerama-marazzi.com/doku.php?id=putting:основные_способы_укладки) [Удаление плитки](https://3d.kerama-marazzi.com/doku.php?id=putting:удаление) [Замена плитки. Декоры](https://3d.kerama-marazzi.com/doku.php?id=putting:вставка_плитки) [Вставка ряда](https://3d.kerama-marazzi.com/doku.php?id=putting:вставка_ряда) [Поворот на угол](https://3d.kerama-marazzi.com/doku.php?id=putting:поворот_на_угол) [Смещение плитки](https://3d.kerama-marazzi.com/doku.php?id=putting:смещение_плитки) [Быстрая укладка](https://3d.kerama-marazzi.com/doku.php?id=putting:быстрая_укладка) [Ориентация плитки](https://3d.kerama-marazzi.com/doku.php?id=putting:положение_плитки) [Привязка и направление укладки плитки](https://3d.kerama-marazzi.com/doku.php?id=putting:направление_укладки) [Ориентация ряда](https://3d.kerama-marazzi.com/doku.php?id=putting:ориентация_ряда) [Движение укладки](https://3d.kerama-marazzi.com/doku.php?id=putting:движение_укладки) [Шаблоны укладки](https://3d.kerama-marazzi.com/doku.php?id=putting:шаблоны_укладки) [Цвет затирки](https://3d.kerama-marazzi.com/doku.php?id=putting:затирка) [Облицовка коробов и ниш](https://3d.kerama-marazzi.com/doku.php?id=putting:облицовка_коробов_и_ниш) [Криволинейная стена](https://3d.kerama-marazzi.com/doku.php?id=putting:криволинейная_стена) [Заморозка укладки](https://3d.kerama-marazzi.com/doku.php?id=putting:заморозка_укладки)

#### **Области**

 [Подрезка](https://3d.kerama-marazzi.com/doku.php?id=putting:подрезка) [Области](https://3d.kerama-marazzi.com/doku.php?id=putting:области) [Врезка](https://3d.kerama-marazzi.com/doku.php?id=putting:врезка) [Бордюр по периметру](https://3d.kerama-marazzi.com/doku.php?id=putting:бордюр_по_периметру) ["Фартук" на кухню](https://3d.kerama-marazzi.com/doku.php?id=putting:укладка_от_столешницы)

#### **Коллекции**

 [Обновление каталога с сервера](https://3d.kerama-marazzi.com/doku.php?id=collection:обновление_каталога_с_сервера) [Контур плитки](https://3d.kerama-marazzi.com/doku.php?id=collection:контур_плитки) [Добавление затирки, фона](https://3d.kerama-marazzi.com/doku.php?id=collection:добавление_затирки)

# **Объекты**

 [Типы объектов](https://3d.kerama-marazzi.com/doku.php?id=object:установка_объекта) [Вставка объекта](https://3d.kerama-marazzi.com/doku.php?id=object:вставка_объекта) [Перемещение объекта](https://3d.kerama-marazzi.com/doku.php?id=object:перемещение) [Поворот объекта](https://3d.kerama-marazzi.com/doku.php?id=object:поворот)

 [Масштабирование объекта](https://3d.kerama-marazzi.com/doku.php?id=object:масштабирование) [Размеры объекта](https://3d.kerama-marazzi.com/doku.php?id=object:размеры) [Цвет объекта](https://3d.kerama-marazzi.com/doku.php?id=object:цвет) [Отражение объекта](https://3d.kerama-marazzi.com/doku.php?id=object:отражение) [Другие свойства объекта](https://3d.kerama-marazzi.com/doku.php?id=object:свойства_объекта) [Влияние объекта](https://3d.kerama-marazzi.com/doku.php?id=object:влияние_объекта) [Установка двери](https://3d.kerama-marazzi.com/doku.php?id=object:установка_двери) [Ниша, короб](https://3d.kerama-marazzi.com/doku.php?id=object:ниши_короба_проёмы) [Проём](https://3d.kerama-marazzi.com/doku.php?id=object:проём) [Зеркало](https://3d.kerama-marazzi.com/doku.php?id=object:зеркало) [Измерение расстояния](https://3d.kerama-marazzi.com/doku.php?id=object:измерение_расстояния) [Экран для ванны](https://3d.kerama-marazzi.com/doku.php?id=object:экран_для_ванны) [Лестница из короба](https://3d.kerama-marazzi.com/doku.php?id=object:лестница_из_короба) [Столешница в ванной](https://3d.kerama-marazzi.com/doku.php?id=object:столешница_в_ванной)

## **Печать и расчёт**

[Расчёт проекта](https://3d.kerama-marazzi.com/doku.php?id=print:расчёт_проекта)

 [Интерфейс менеджера печати](https://3d.kerama-marazzi.com/doku.php?id=print:интерфейс) – основные функции и возможности Менеджера печати [Создание шаблона печати](https://3d.kerama-marazzi.com/doku.php?id=print:создание_шаблона_печати) – функционал рисования и добавления объектов в Менеджере печати.

[Печать проекта](https://3d.kerama-marazzi.com/doku.php?id=print:печать_проекта)

### **Модуль визуализации**

 [Модуль визуализации](https://3d.kerama-marazzi.com/doku.php?id=print:модуль_визуализации) [Основной источник света](https://3d.kerama-marazzi.com/doku.php?id=print:основной_источник_света) [Установка источников света](https://3d.kerama-marazzi.com/doku.php?id=print:установка_источников_света) [Контраст и яркость](https://3d.kerama-marazzi.com/doku.php?id=print:контраст_и_яркость) [Освещенность разных типов \(по площади\) помещения](https://3d.kerama-marazzi.com/doku.php?id=print:lighting) [Панорама](https://3d.kerama-marazzi.com/doku.php?id=print:панорама) [Создание анимации](https://3d.kerama-marazzi.com/doku.php?id=print:создание_анимации)

# **Для печати**

 [Часть 1](https://3d.kerama-marazzi.com/doku.php?id=actions:часть_1) [Часть 2](https://3d.kerama-marazzi.com/doku.php?id=actions:часть_2) [Часть 3.1](https://3d.kerama-marazzi.com/doku.php?id=actions:часть_3) [Часть 3.2](https://3d.kerama-marazzi.com/doku.php?id=actions:часть_3.2) [Часть 3.3](https://3d.kerama-marazzi.com/doku.php?id=actions:часть_3.3) [Часть 4](https://3d.kerama-marazzi.com/doku.php?id=actions:часть_4) [Часть 5.1](https://3d.kerama-marazzi.com/doku.php?id=actions:часть_5) [Часть 5.2](https://3d.kerama-marazzi.com/doku.php?id=actions:часть_5.2) [Часть 5.3](https://3d.kerama-marazzi.com/doku.php?id=actions:часть_5.3) [Часть 6](https://3d.kerama-marazzi.com/doku.php?id=actions:часть_6)

#### [Часть 7](https://3d.kerama-marazzi.com/doku.php?id=actions:часть_7)

#### From:

<https://3d.kerama-marazzi.com/> - **KERAMA MARAZZI 3D**

Permanent link: **<https://3d.kerama-marazzi.com/doku.php?id=start&rev=1468841455>**

Last update: **2020/09/28 21:41**

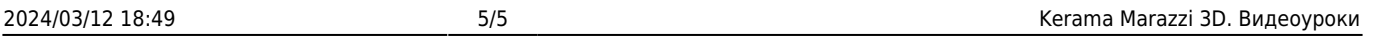

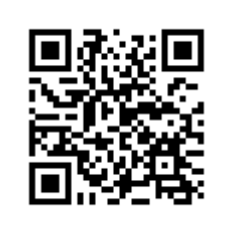